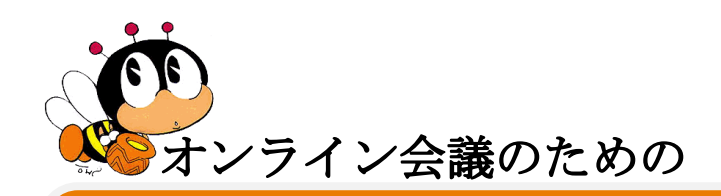

令和5年度第2回ICTセミナー

主催:石川県視聴覚教育協議会 共催:石川県立生涯学習センター

Zoom の基本操作 W

オンラインでのミーティングやセミナーのツールである Zoom を使ってみましょう。 【Zoom の仕組み】と共に、【ミーティングへの入り方】と【ミーティングを主催す る方法】を解説します。

また、【ミーティングへの入り方、主催】についても簡単に体験いただきます。

【講師】 Office アシスタ 代表 山川広美 氏

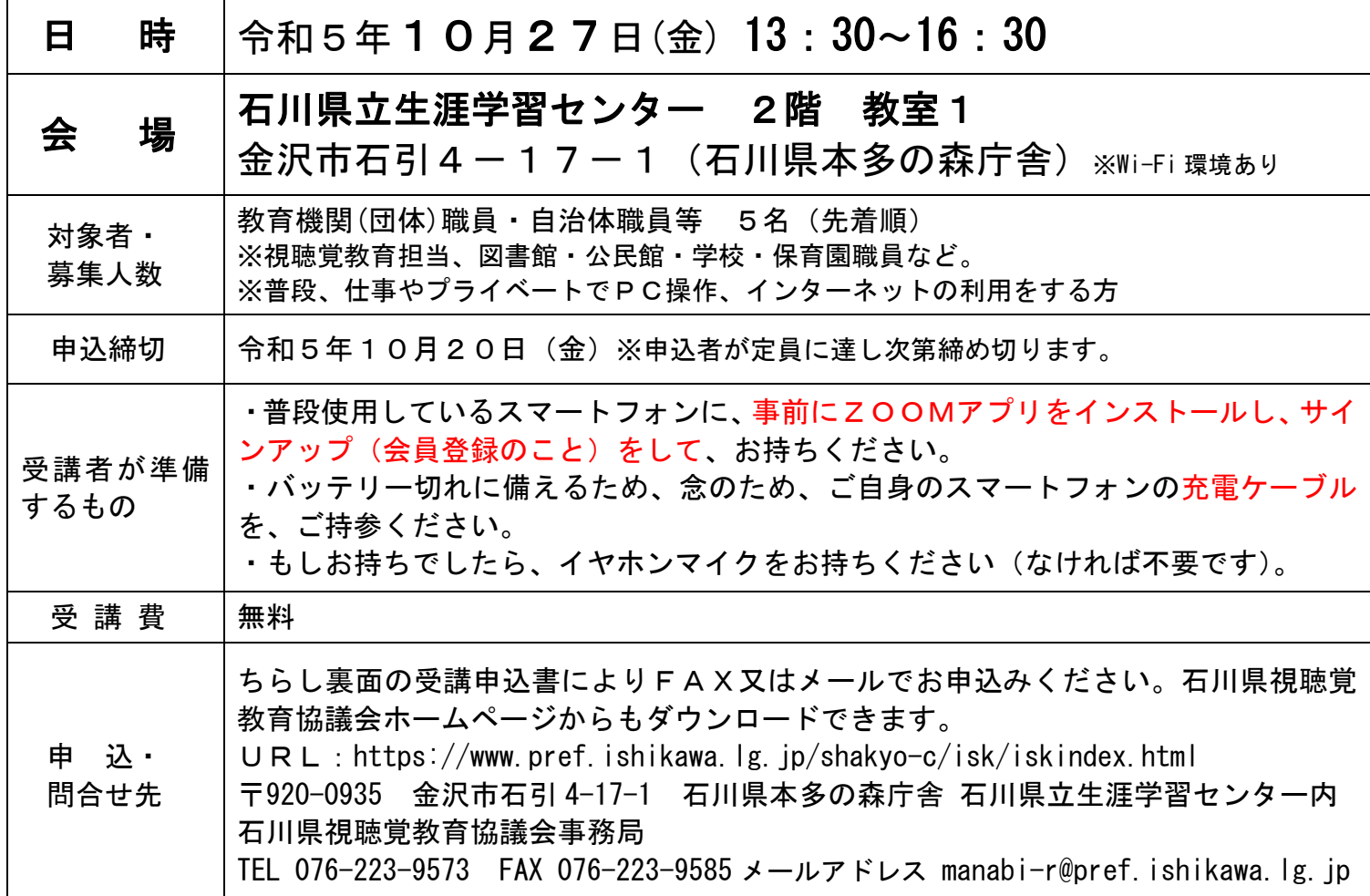

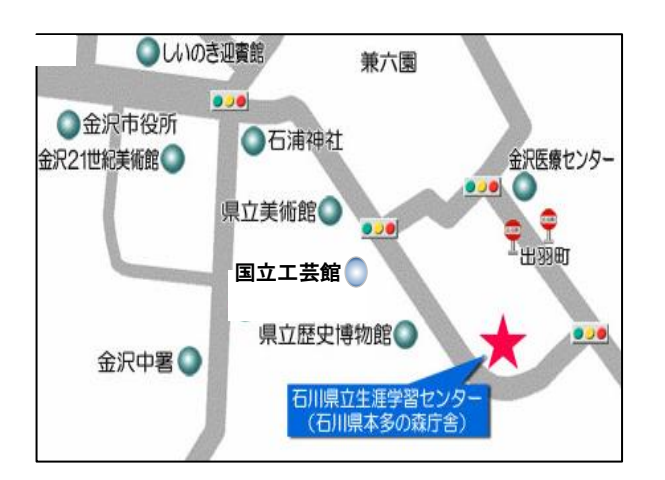

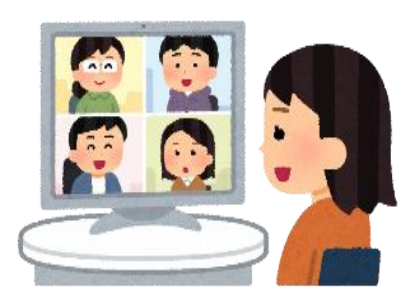

※本多の森庁舎には駐車場がありませんので、なるべく公共交通 機関をご利用ください。 ※自家用車ご利用の方は、本多の森庁舎向かいの石川県石引駐車 場(有料)をご利用ください。